## Fanxing L2TP / IPsec VPN 連線方式說明

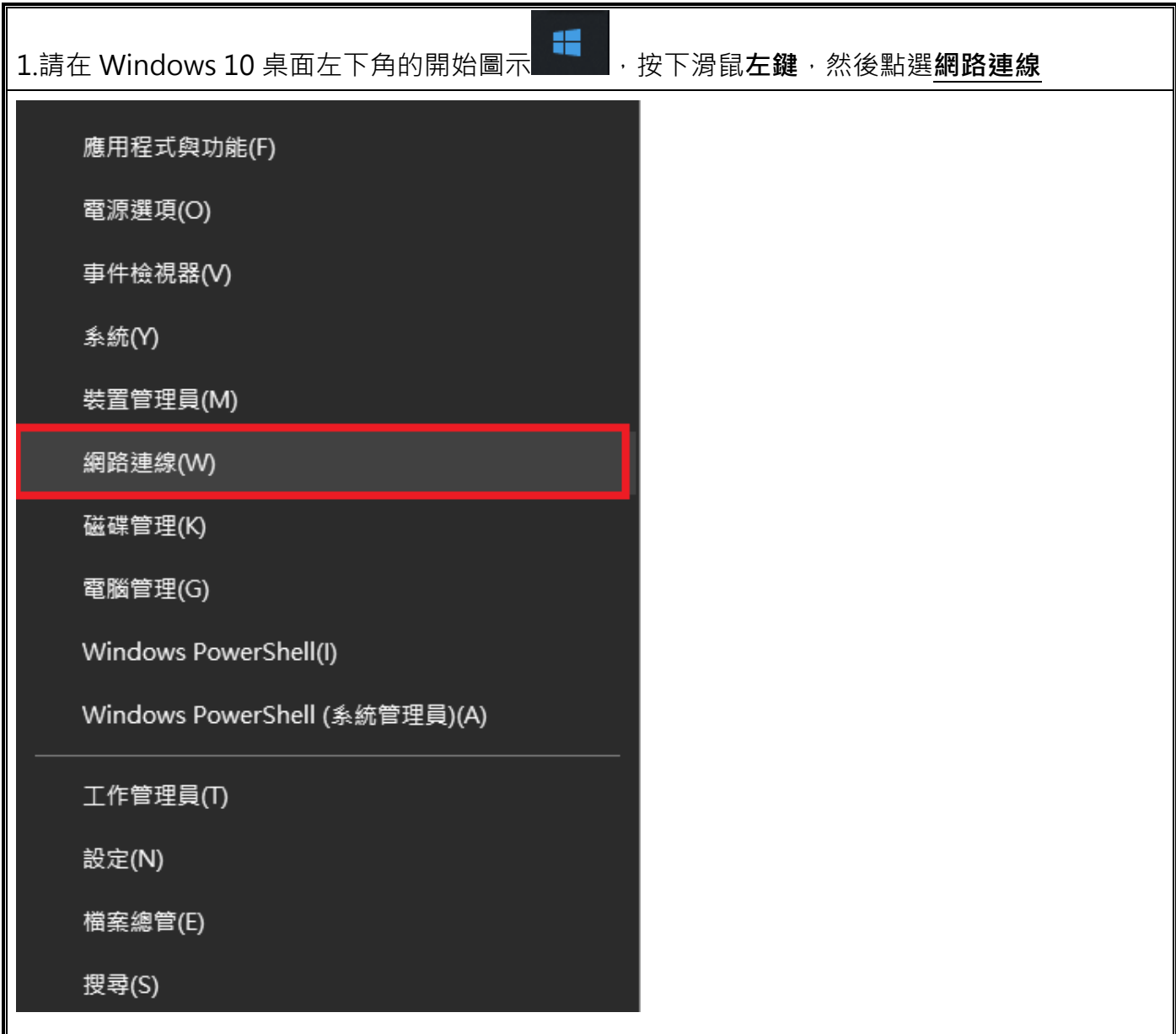

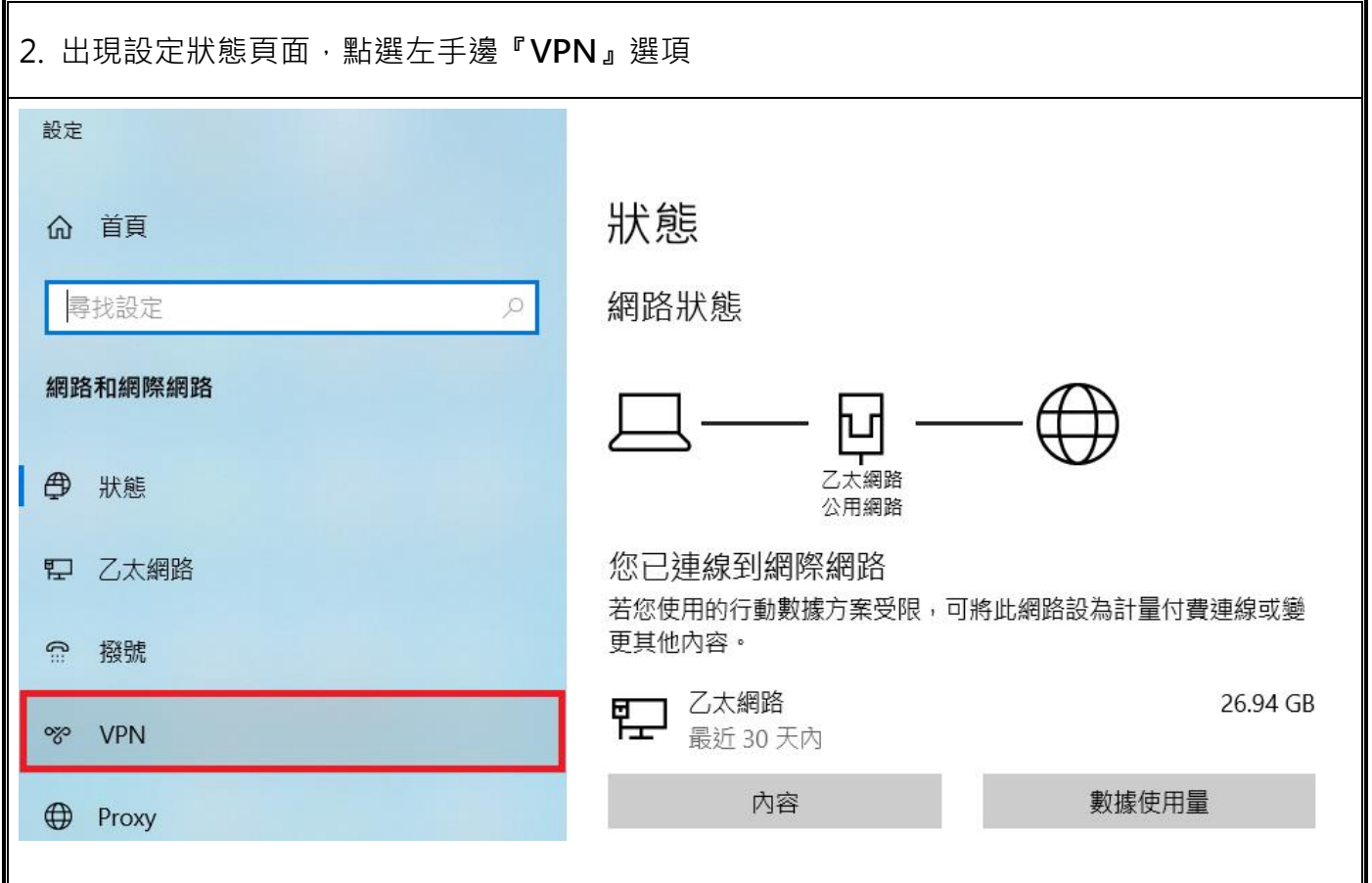

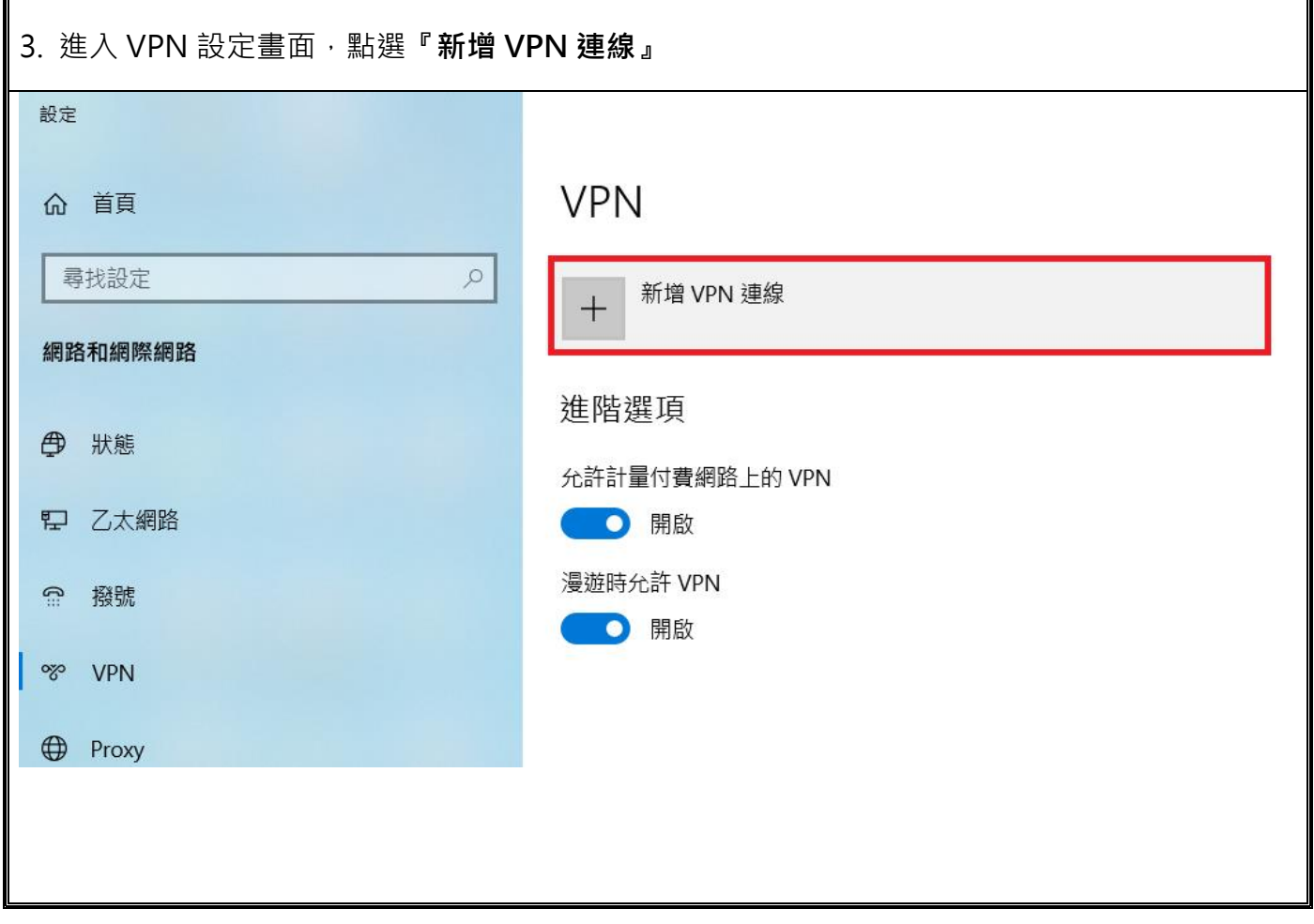

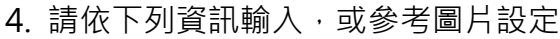

VPN 提供者:【下拉選擇】**Windows(內建)**

連線名稱:((請自行設定您方便記憶之連線名稱))

伺服器名稱或位址:**輸入購買的服務器地址** (IP或網域)

VPN 類型:【下拉選擇】**L2TP/IPsec (使用預先共用金鑰)**

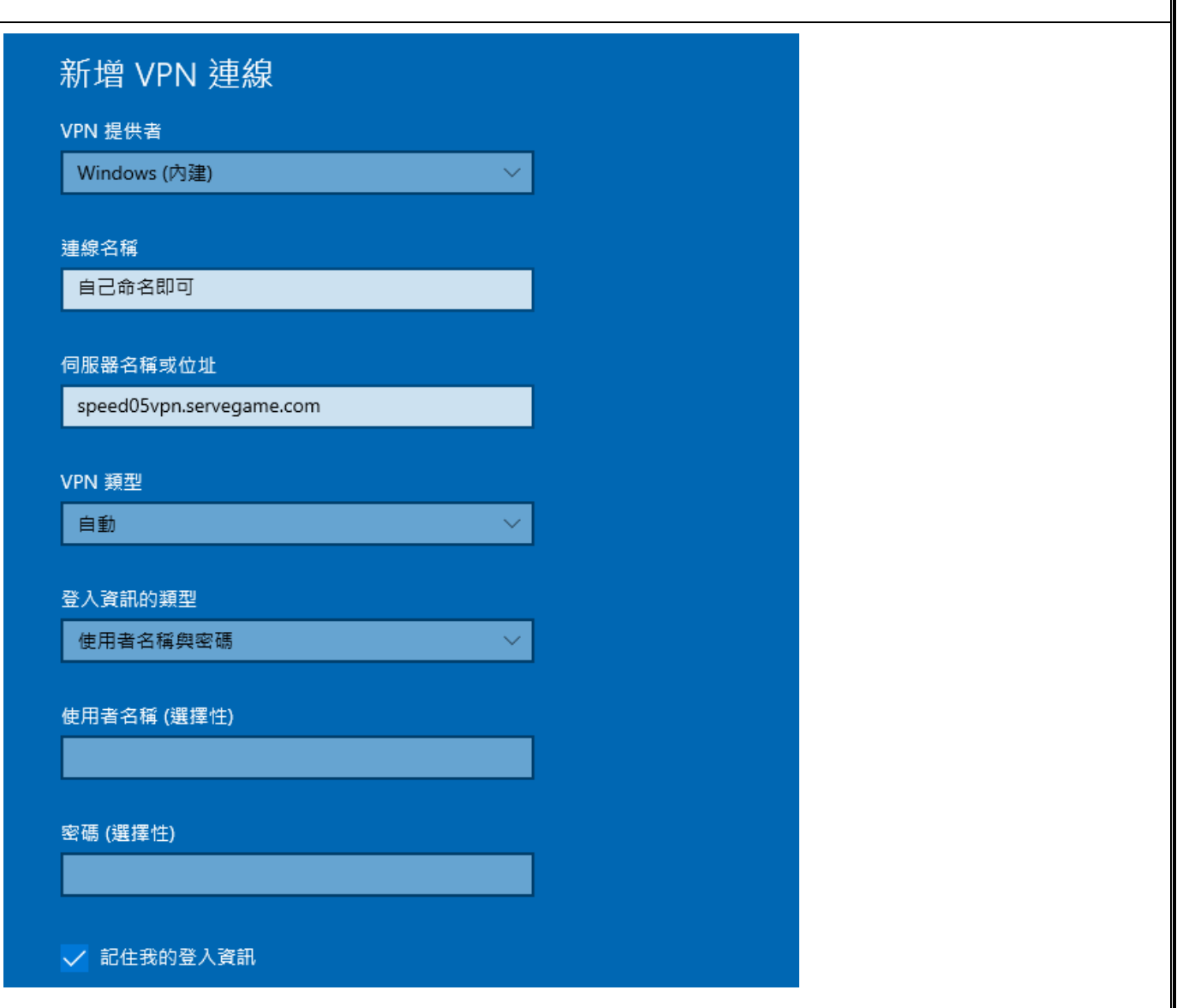

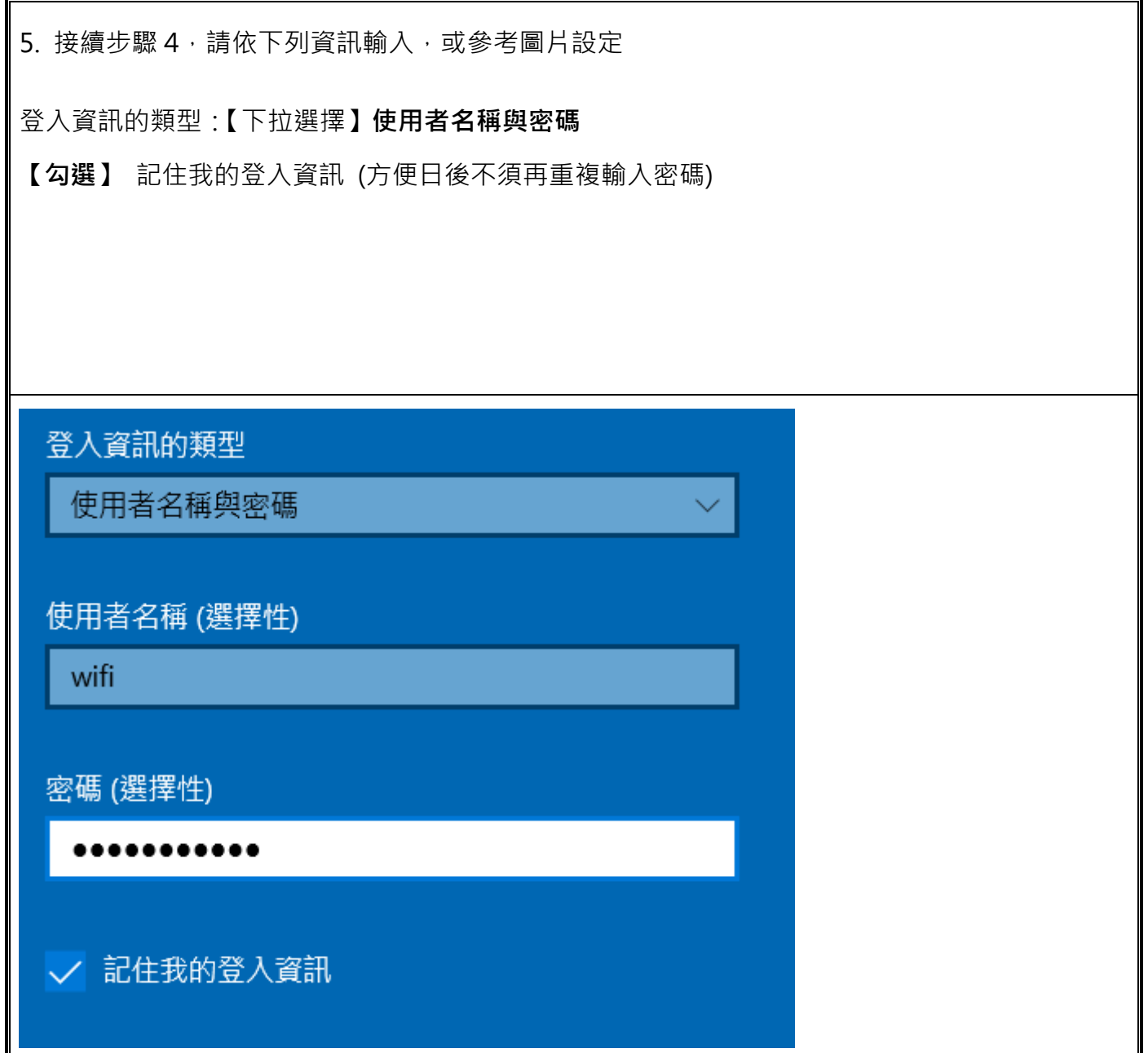

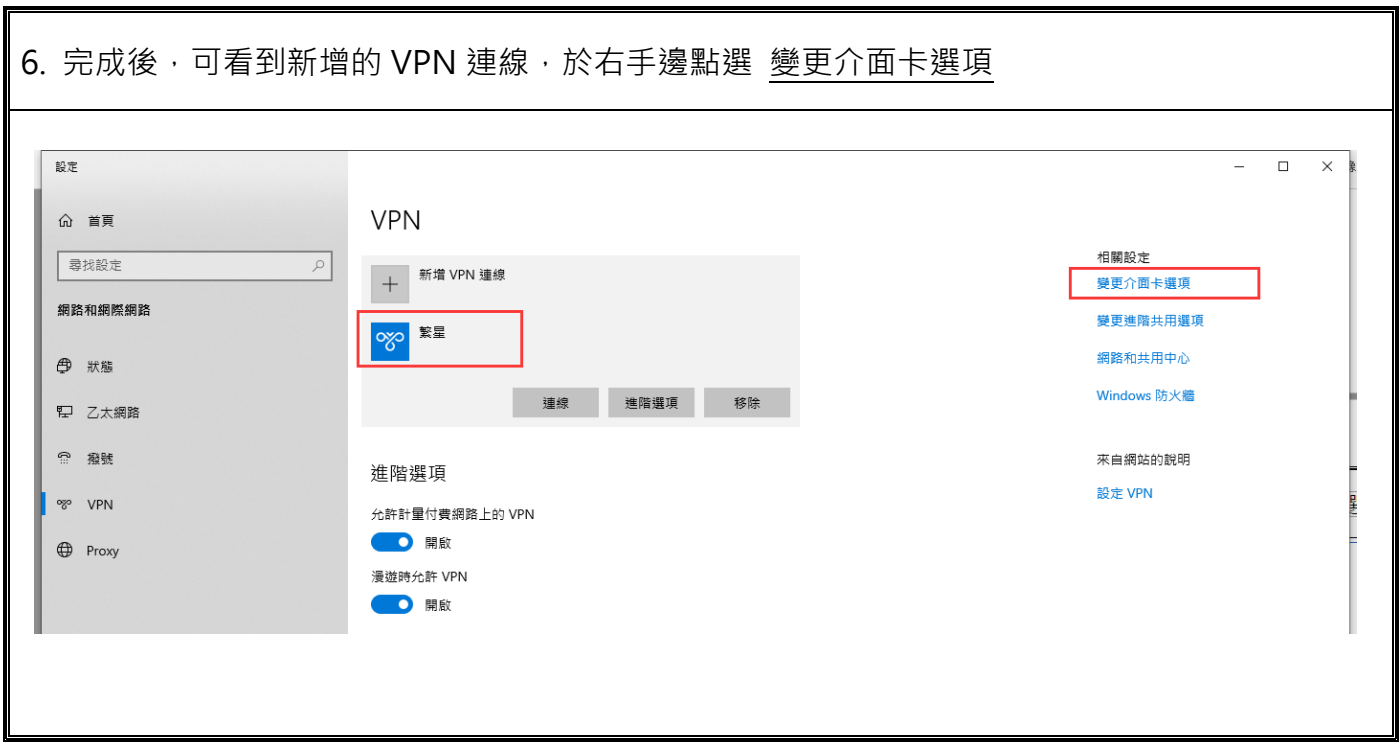

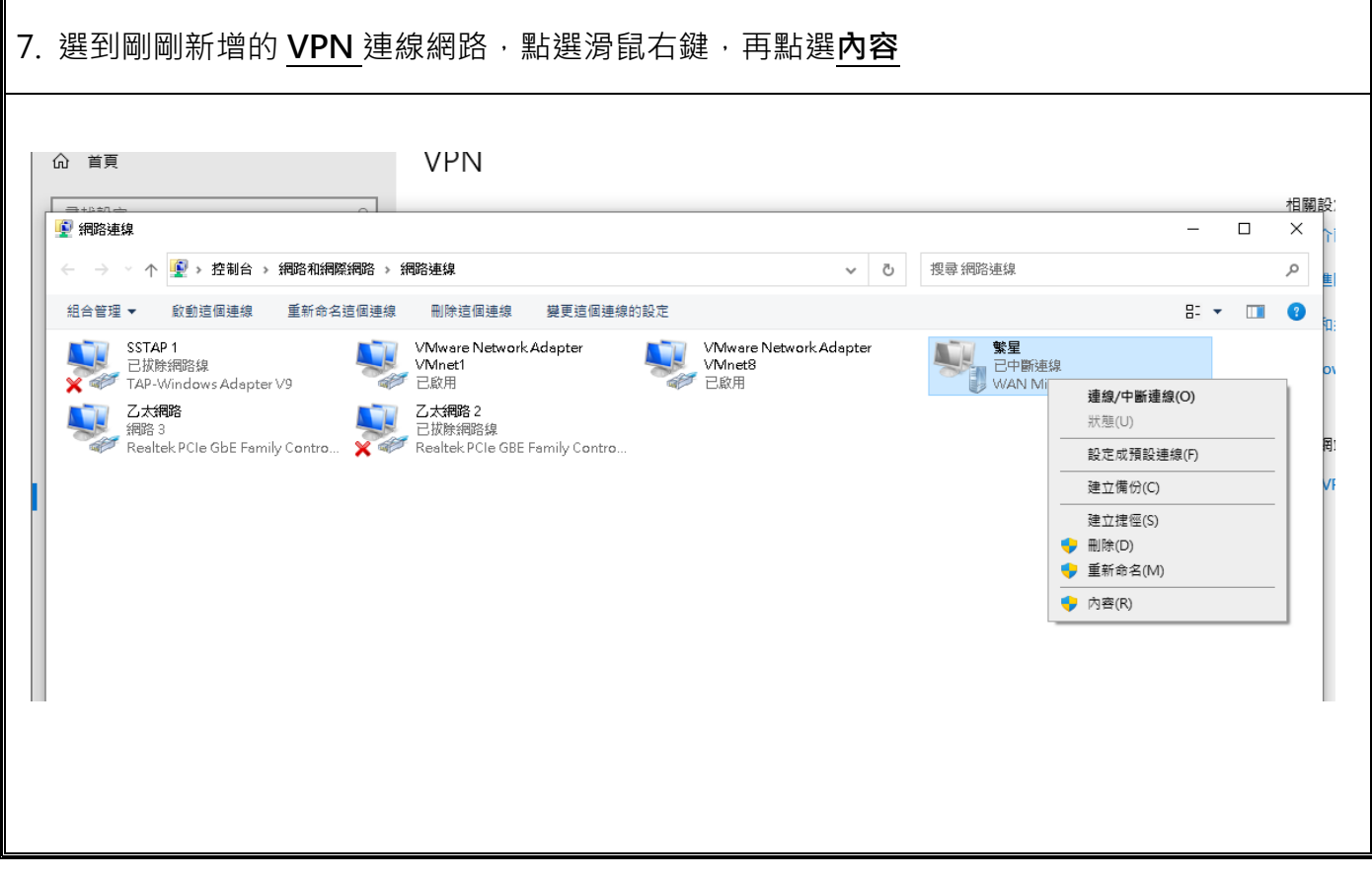

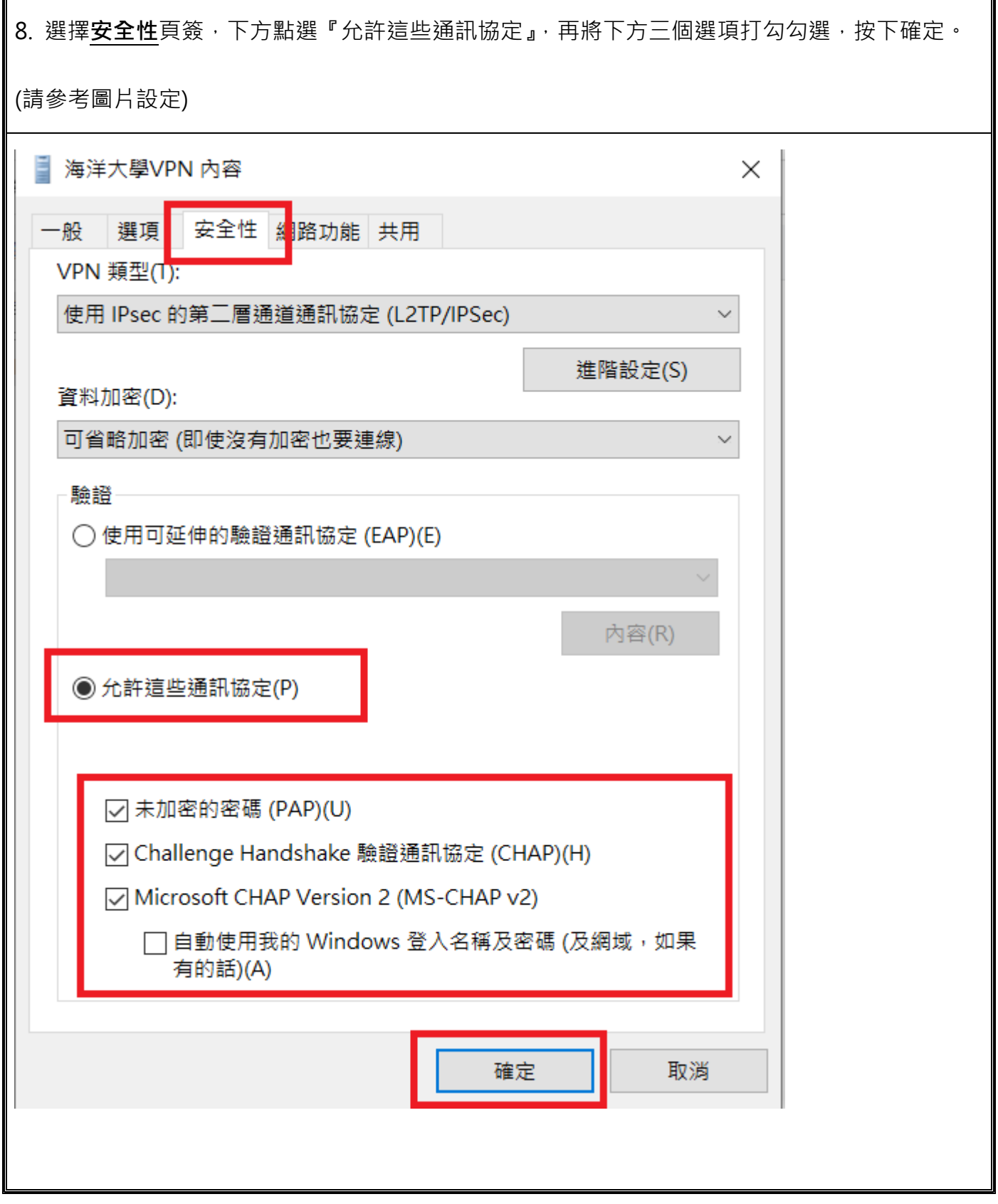

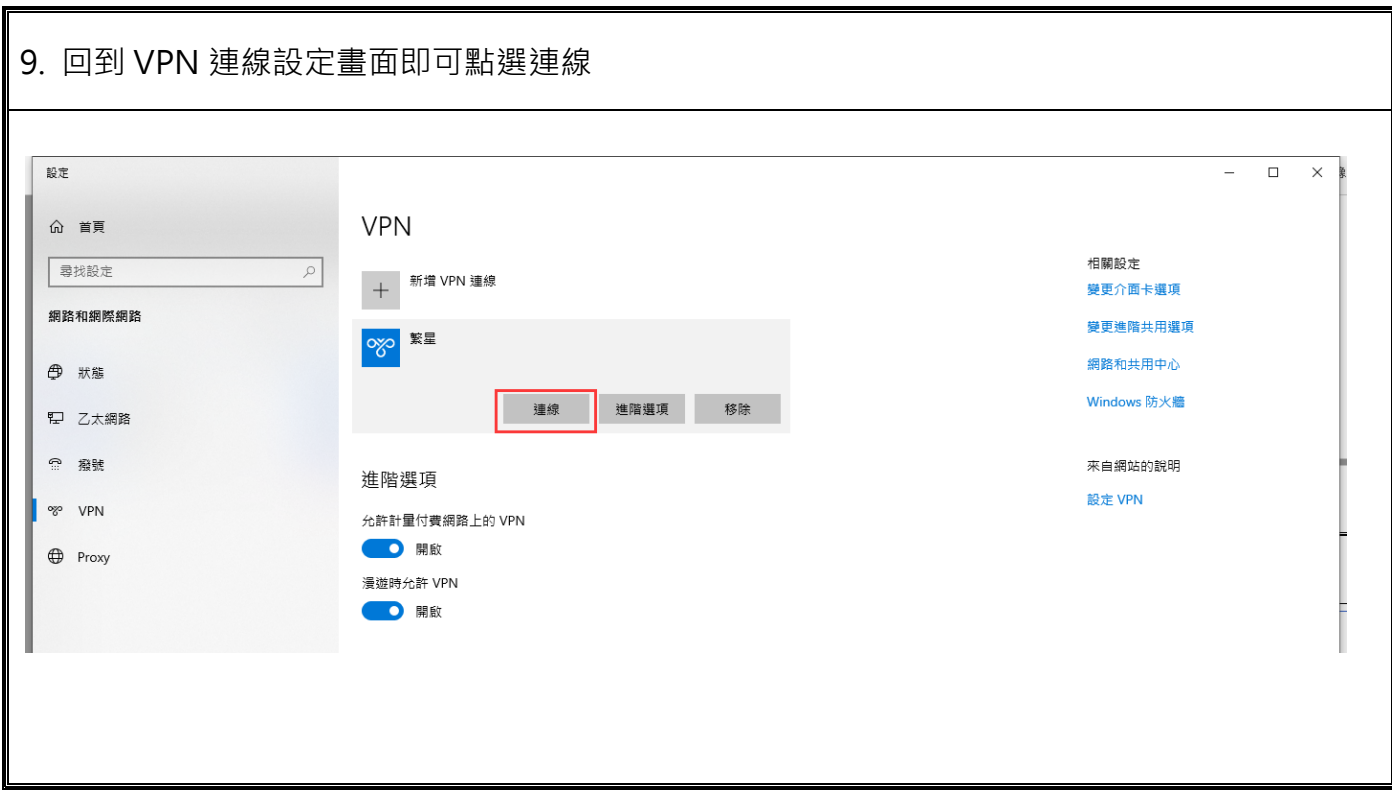

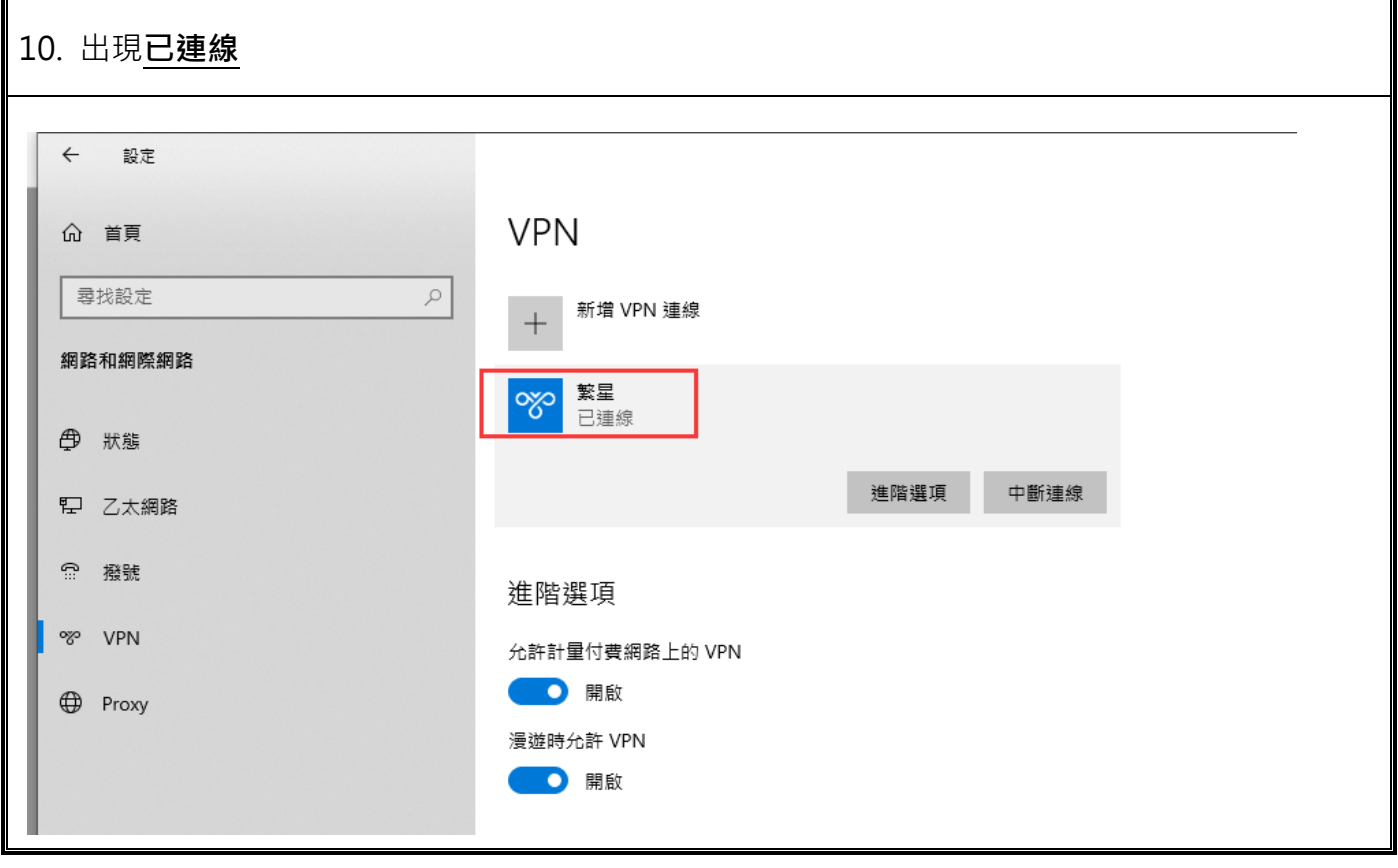

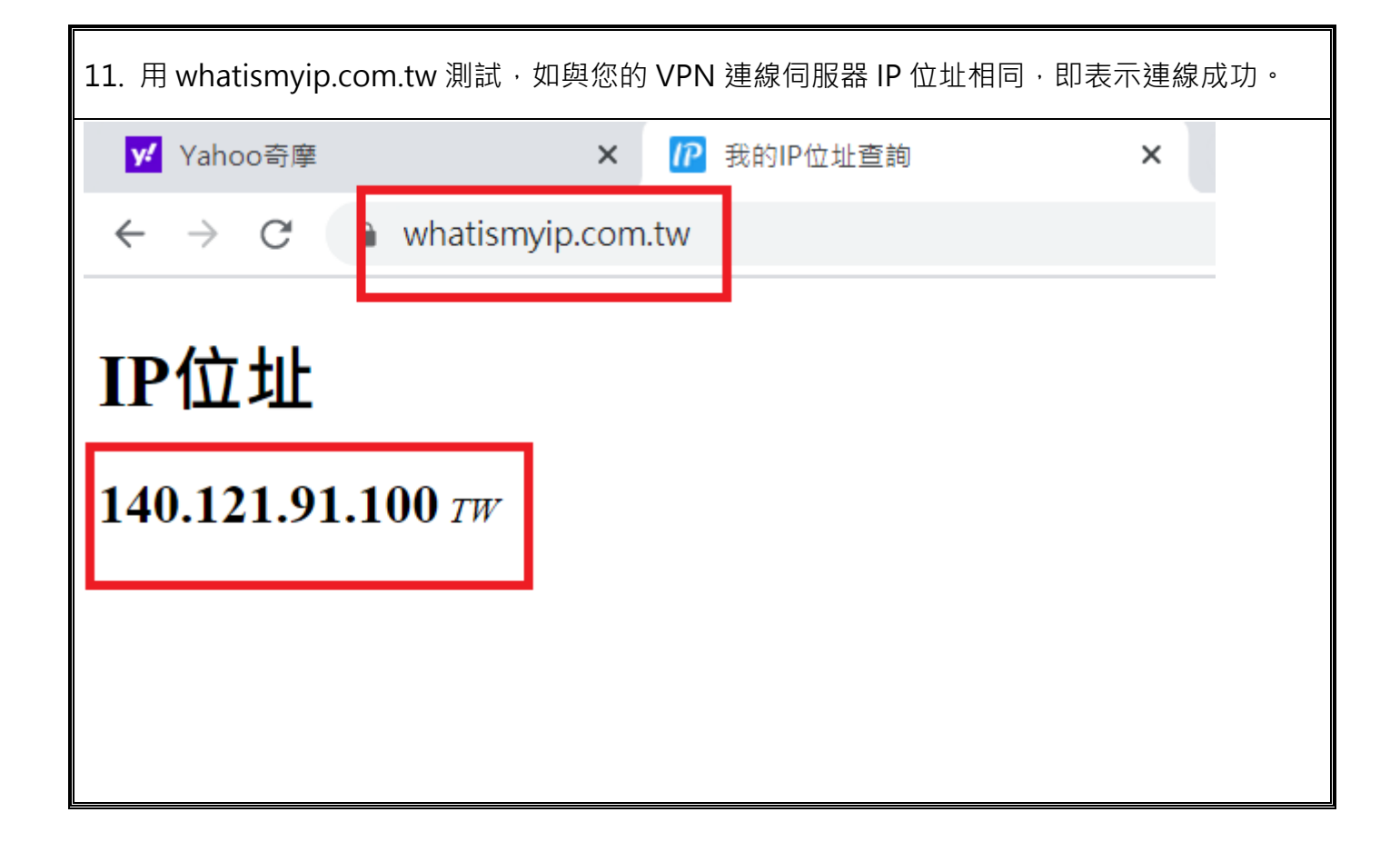